# **LÍMITES DE FUNCIONES.**

#### **LÍMITE DE UNA FUNCIÓN EN UN PUNTO.**

Sea  $y = f(x)$  una función real de variable real. De una manera intuitiva y poco precisa, diremos que el límite de *f***(***x***)** es *L*, cuando *x* se aproxima a *p*, si ocurre que cuanto más próximo esté x a p, más se aproxima los valores de la función *f***(***x***)** a *L*.

Es importante comprender que el concepto de límite se refiere a las proximidades del punto y nada tiene que ver con el punto, donde la función puede o no existir, o tomar un valor distinto que el del límite.

#### **DEFINICION 1.**

Se dice que el límite de la función  $y = f(x)$ , cuando x tiende a p, es igual a L, y escribiremos  $\lim_{x\to p} f(x) = L$ , sí y sólo sí, dado cualquier  $\varepsilon$  positivo, siempre es posible encontrar al menos un δ, también positivo y dependiente de él, tal que, si la diferencia de la variable al punto, en valor absoluto, es menor que δ, entonces la diferencia entre los valores de la función en dichos puntos y el límite, en valor absoluto, se mantiene menor que el ε dado.

De una forma simbólica:

$$
\lim_{x \to p} f(x) = L \iff \forall \varepsilon > 0 \; \exists \delta > 0 \; / \; |x - p| < \delta \; \Rightarrow \; |f(x) - L| < \varepsilon
$$

A los extremos de la recta real tan sólo nos podemos aproximar por uno de sus lados, es decir, que a +∞ sólo nos podemos acercar por su izquierda, mientras que a −∞ sólo nos podemos acercar por su derecha. Sin embargo, a cualquier otro punto *p* de la recta real nos podemos aproximar por ambos lados: por su izquierda (mediante valores menores que *p*) *p*<sup>−</sup> o por su derecha (mediante valores mayores que  $p$ )  $p^+$ .

Puede resultar interesante ver que ocurre en la función al aproximarnos a *p* por cada lado: aparecen de esta manera los límites laterales de una función en un punto *p*.

#### **DEFINICION 2: Límite por la izquierda.**

Se dice que el límite por la izquierda de una función  $f(x)$  es  $L_1$ , cuando x tiende hacia *p*, y se escribe  $\lim_{x \to p^-} f(x) = L_1$ , si para todo  $\varepsilon > 0$  existe un  $\delta > 0$ , tal que si  $x \rightarrow p$  $0 < p - x < \delta$ , entonces se verifica que  $|f(x) - L_{1}| < \varepsilon$ .

#### **DEFINICION 3: Límite por la derecha.**

Se dice que el límite por la derecha de una función  $f(x)$  es  $L_2$ , cuando x tiende hacia *p*, y se escribe  $\lim_{x \to p^+} f(x) = L_2$ , si para todo  $\varepsilon > 0$  existe un  $\delta > 0$ , tal que si  $0 < x - p < \delta$ , entonces se verifica que  $|f(x) - L_2| < \varepsilon$ .

Cuando ambos límites laterales existan y sean iguales, entonces existirá límite de la función en el punto *p*.

$$
\lim_{x \to p} f(x) = L \iff \lim_{x \to p^{-}} f(x) = L \qquad \text{y} \qquad \lim_{x \to p^{+}} f(x) = L \qquad \iff
$$
\n
$$
\iff \forall \varepsilon > 0 \quad \exists \delta > 0 \quad \big| x - p \big| < \delta \quad \Rightarrow \quad \big| f(x) - L \big| < \varepsilon
$$

Podemos deducir que el límite de una función en un punto no existe cuando alguno de los límites laterales en dicho punto no existe, o bien aún existiendo ambos, no toman el mismo valor.

#### **PROPIEDADES DE LOS LIMITES.**

- 1. Unicidad del límite: El límite de una función en un punto, si existe, es único.
- 2. Si una función tiene límite en un punto, está acotada en dicho punto.
- 3. Si una función tiene límite en un punto, entonces existe un entorno de dicho punto en el cual la función tiene el mismo signo que el límite.
- 4. Si una función toma infinitos valores positivos e infinitos valores negativos en un entorno de un punto y tiene límite en dicho punto, entonces su límite es igual a cero.
- 5. Si  $\lim_{x\to p} f(x) = L$ ,  $\lim_{x\to p} g(x) = L'$  y  $L < L'$ , entonces  $f(x) < g(x)$  en un entorno reducido de *p*
- 6. Si  $\lim_{x\to p} f(x) = L$ ,  $\lim_{x\to p} g(x) = L'$  y en un entorno reducido de *p* se verifica que  $f(x) < g(x)$ , entonces  $L < L'$ .
- 7. Si  $\lim_{x\to p} f(x) = L$ ,  $\lim_{x\to p} g(x) = L'$  y  $f(x) < h(x) < g(x)$  en un cierto entorno reducido de p, entonces  $\lim_{x \to p} h(x) = L$ .

## **LÍMITES INFINITOS.**

- Se dice que  $\lim_{x \to p^-} f(x) = +\infty$  cuando dado un número *K*, podemos encontrar otro número  $\delta > 0$  tal que si  $0 < p - x < \delta \implies f(x) > K$ .  $x \rightarrow p$
- Se dice que  $\lim_{x \to p^+} f(x) = +\infty$  cuando dado un número *K*, podemos encontrar otro número  $\delta > 0$  tal que si  $0 < x - p < \delta \implies f(x) > K$ .
- Se dice que  $\lim_{x \to p^-} f(x) = -\infty$  cuando dado un número *K*, podemos encontrar otro número  $\delta > 0$  tal que si  $0 < p - x < \delta \implies f(x) < K$ .  $x \rightarrow p$

• Se dice que  $\lim_{x \to \infty} f(x) = -\infty$  cuando dado un número *K*, podemos encontrar otro número  $x \rightarrow p$  $\delta > 0$  tal que si  $0 < x - p < \delta \implies f(x) < K$ .

## **LÍMITES EN EL INFINITO.**

El estudio de límites de funciones cuando  $x \rightarrow \infty$  es similar al de sucesiones.

Diremos que la función  $f(x)$  tiene por límite *L* cuando  $x \to \infty$  y lo representaremos por  $\lim_{x \to \infty} f(x) = L$ , si dado un  $\varepsilon > 0$  existe un *h* tal que si  $x > h$  entonces  $|f(x) - L| < \varepsilon$ .

Cuando no exista ningún *L* que verifique esta condición, la función no tiene límite finito cuando  $x \to \infty$ . En este caso podría suceder que  $f(x) \to +\infty$  o  $f(x) \to -\infty$  o ninguna de estas cosas.

- Se dice que  $f(x) \to +\infty$  cuando  $x \to \infty$ , y se escribe  $\lim_{x \to +\infty} f(x) = +\infty$ , si dado un número arbitrario *K*, podemos encontrar otro, *h*, tal que si  $x > h \implies f(x) > K$ .
- Análogamente:

lím  $f(x) = -\infty$  ⇔ Dado un *K* arbitrario, podemos encontrar otro número *h*, tal que si  $x > h \Rightarrow f(x) < K.$ 

De forma similar se definen los límites de  $f(x)$  cuando  $x \rightarrow -\infty$ .

- Se dice que  $\lim_{x \to \infty} f(x) = +\infty$ , si dado un número *K*, podemos encontrar otro número *h*, tal que si  $x < h \Rightarrow f(x) > K$ .
- Se dice que  $\lim_{x \to -\infty} f(x) = -\infty$ , si dado un número *K*, podemos encontrar otro número *h*, tal que si  $x < h \implies f(x) < K$ .

## **OPERACIONES CON LÍMITES.**

- 1. Si  $\lim_{x\to p} f(x) = L$  y  $\lim_{x\to p} g(x) = L'$ , entonces  $\lim_{x\to p} [f(x) + g(x)] = L + L'$ es decir, el límite de la suma es igual a la suma de los límites.
- 2. Si  $\lim_{x\to p} f(x) = L$  y  $\lim_{x\to p} g(x) = L'$ , entonces  $\lim_{x\to p} [f(x) \cdot g(x)] = L \cdot L'$ es decir, el límite del producto es igual al producto de los límites.
- 3. Si  $\lim_{x\to p} f(x) = L$  y  $\lim_{x\to p} g(x) = L \neq 0$ , entonces  $(x)$   $L'$  $\lim \frac{f(x)}{f(x)}$ *L L xg*  $\lim_{x\to p}\frac{f(x)}{g(x)} = \frac{L}{L}$  es decir, el límite del cociente es igual al cociente de los límites, siempre y cuando el límite del denominador sea

**LÍMITES DE FUNCIONES** 27

distinto de cero.

- 4. Si  $\lim_{x\to p} f(x) = L$ , entonces  $\lim_{x\to p} [f(x)]^n = L^n$
- 5. Si  $\lim_{x\to p} f(x) = L$ , entonces  $\lim_{x\to p} \sqrt[n]{f(x)} = \sqrt[n]{L}$ ,  $n \in \mathbb{N}$
- 6. Si  $\lim_{x\to p} f(x) = L$  y  $\lim_{x\to p} g(x) = L'$ , entonces  $\lim_{x\to p} [f(x)]^{g(x)} = L^L$

## **CÁLCULO DE LÍMITES.**

Para calcular el límite de una función cuando  $x \rightarrow p$  se sustituirá *x* por *p* y calcularemos el valor de  $f(p)$  sin más.

Se tendrán en cuenta las siguientes consideraciones:

- a) Si al efectuar las operaciones que resulten, obtenemos expresiones del tipo a<sup>∞</sup> se dará directamente el valor del límite:  $si \ a > 1$ ⎨  $\sqrt{ }$  $\rightarrow$  $\rightarrow +\infty$  $> 1 \begin{cases} 1 & \text{if } \\ 0 & \text{otherwise} \end{cases}$ +∞  $\boldsymbol{0}$  1 *a a a*  $\overline{\mathcal{L}}$  $\vert$ ⎨  $\lceil$  $\rightarrow +\infty$  $\rightarrow$  $\langle a\langle 1 \rangle \big|_{a^{-\alpha}}^{\alpha}$  $+\infty$   $\Lambda$ <sup>+</sup> *a a asi*  $\boldsymbol{0}$  $0 < a < 1$
- b) En el caso de expresiones de la forma  $\frac{a}{0}$  se calcularán los límites laterales de la función en el punto.
- c) En el cálculo de límites pueden aparecer las indeterminaciones siguientes:

$$
\frac{0}{0}, \frac{\infty}{\infty}, \ \infty-\infty, \ 1^{\infty}, \ 0 \cdot \infty, \ 0^0, \ \infty^0
$$

Cuando al sustituir *x* por *p* lleguemos a una expresión indeterminada, para calcular dicho límite tendremos que quitar previamente dicha indeterminación.

Recordemos algunos procedimientos:

c.1 En las indeterminaciones del tipo  $\frac{0}{0}$  conviene distinguir el tipo de función que tengamos:

• Si se trata de funciones racionales, esta indeterminación desaparece descomponiendo en factores el numerador y el denominador y simplificando.

**Ejemplo:**

$$
\lim_{x \to 2} \frac{x^2 - 6x + 8}{x^2 - 4} = \frac{4 - 6 \cdot 2 + 8}{4 - 4} = \frac{0}{0}
$$

Entonces:

$$
\lim_{x \to 2} \frac{x^2 - 6x + 8}{x^2 - 4} = \lim_{x \to 2} \frac{(x - 2)(x - 4)}{(x - 2)(x + 2)} = \lim_{x \to 2} \frac{x - 4}{x + 2} = \frac{2 - 4}{2 + 2} = \frac{-2}{4} = -\frac{1}{2}
$$

• Si se trata de funciones con radicales, se multiplica y se divide la función por la expresión radical conjugada: simplificando el resultado desaparecerá la indeterminación.

#### **Ejemplo:**

$$
\lim_{x \to 3} \frac{\sqrt{x+1} - 2}{x-3} = \frac{\sqrt{3+1} - 2}{3-3} = \frac{2-2}{0} = \frac{0}{0}
$$

Entonces:

$$
\lim_{x \to 3} \frac{\sqrt{x+1} - 2}{x-3} = \lim_{x \to 3} \frac{(\sqrt{x+1} - 2).(\sqrt{x+1} + 2)}{(x-3)(\sqrt{x+1} + 2)} = \lim_{x \to 3} \frac{(\sqrt{x+1})^2 - 2^2}{(x-3)(\sqrt{x+1} + 2)} =
$$

$$
= \lim_{x \to 3} \frac{x+1-4}{(x-3)(\sqrt{x+1} + 2)} = \lim_{x \to 3} \frac{x-3}{(x-3)(\sqrt{x+1} + 2)} = \lim_{x \to 3} \frac{1}{\sqrt{x+1} + 2} = \frac{1}{\sqrt{3+1} + 2} = \frac{1}{4}
$$

c.2 En las indeterminaciones ∞ − ∞ conviene efectuar la operación (suma o diferencia) con lo que la indeterminación se transformará en la del tipo  $\frac{0}{0}$ 

## **Ejemplo:**

$$
\lim_{x \to 2} \left[ \frac{x^2 + 1}{x - 2} - \frac{x^2 + x - 2}{x^2 - 2x} \right] = \frac{4 + 1}{2 - 2} - \frac{4 + 1 - 2}{4 - 4} = \frac{5}{0} - \frac{3}{0} = \infty - \infty
$$
\n
$$
\lim_{x \to 2} \left[ \frac{x^2 + 1}{x - 2} - \frac{x^2 + x - 2}{x^2 - 2x} \right] = \lim_{x \to 2} \frac{(x^2 + 1)(x^2 - 2x) - (x - 2)(x^2 + x - 2)}{(x - 2)(x^2 - 2x)} = \frac{0}{0}
$$
\n
$$
\lim_{x \to 2} \left[ \frac{x^2 + 1}{x - 2} - \frac{x^2 + x - 2}{x^2 - 2x} \right] = \lim_{x \to 2} \frac{(x^2 + 1)(x^2 - 2x) - (x - 2)(x^2 + x - 2)}{(x - 2)(x^2 - 2x)} = \lim_{x \to 2} \frac{(x - 2)[(x^2 + 1)x - (x^2 + x - 2)]}{(x - 2)(x - 2)x} = \lim_{x \to 2} \frac{x^3 + 2}{x(x - 2)} = \frac{8 + 2}{2.0} = \frac{10}{0} = \pm \infty
$$

Al quedarnos un número dividido por cero, tendremos que calcular los límites laterales de la función en dicho punto:

$$
\lim_{x \to 2^{-}} \left[ \frac{x^2 + 1}{x - 2} - \frac{x^2 + x - 2}{x^2 - 2x} \right] = \lim_{x \to 2^{-}} \frac{x^3 + 2}{x(x - 2)} = \frac{10}{2.0^{-}} = -\infty
$$

$$
\lim_{x \to 2^{+}} \left[ \frac{x^2 + 1}{x - 2} - \frac{x^2 + x - 2}{x^2 - 2x} \right] = \lim_{x \to 2^{+}} \frac{x^3 + 2}{x(x - 2)} = \frac{10}{2.0^{+}} = +\infty
$$

c.3 En las indeterminaciones del tipo  $1^{\infty}$  aplicaremos la regla siguiente

$$
\text{Si} \ \ \lim_{x \to p} f(x) = 1 \ \ \text{y} \ \ \lim_{x \to p} g(x) = \infty \text{, entonces} \ \ \lim_{x \to p} [f(x)]^{g(x)} = e^{\lim_{x \to p} (f(x) - 1)g(x)}
$$

para quitar dicha indeterminación.

**LÍMITES DE FUNCIONES** 29

#### • **Ejemplo:**

$$
\lim_{x \to 3} (x - 2)^{\frac{x - 1}{x - 3}} = (3 - 2)^{\frac{3 - 1}{3 - 3}} = 1^{\frac{2}{0}} = 1^{\infty}
$$

$$
\lim_{x \to 3} (x-2)^{\frac{x-1}{x-3}} = e^{\lim_{x \to 3} (x-2-1) \cdot \frac{x-1}{x-3}} = e^{\lim_{x \to 3} \frac{(x-3)(x-1)}{x-3}} = e^{\lim_{x \to 3} (x-1)} = e^{3-1} = e^2
$$

## c.4 Cálculo de límites cuando  $x \to +\infty$  o  $x \to -\infty$ .

El cálculo de límites cuando  $x \rightarrow +\infty$  se realiza de igual forma que en los límites de sucesiones. Recordando:

• La indeterminación ∞ ∞ de funciones racionales desaparece dividiendo numerador y denominador por la mayor potencia de la variable. En este caso, el límite sería equivalente al límite de la función que nos quedaría tomando los términos de mayor grado en numerador y denominador.

**Ejemplo:**

$$
\lim_{x \to +\infty} \frac{(1+x)^2 - 1}{x^2} = \frac{\infty}{\infty}
$$
\n
$$
\lim_{x \to +\infty} \frac{(1+x)^2 - 1}{x^2} = \lim_{x \to +\infty} \frac{(1+2x+x^2) - 1}{x^2} = \lim_{x \to +\infty} \frac{2x+x^2}{x^2} = \lim_{x \to +\infty} \frac{\frac{2x}{x^2} + \frac{x^2}{x^2}}{\frac{x^2}{x^2}} = \lim_{x \to +\infty} \frac{\frac{2}{x^2} + 1}{\frac{x^2}{x^2}} = \lim_{x \to +\infty} \frac{\frac{2}{x^2} + 1}{\frac{x^2}{x^2}} = \frac{0+1}{1} = 1
$$

De otra manera: tomamos los términos de mayor grado en numerador y denominador

• 
$$
\lim_{x \to +\infty} \frac{(1+x)^2 - 1}{x^2} = \lim_{x \to +\infty} \frac{(1+2x+x^2) - 1}{x^2} = \lim_{x \to +\infty} \frac{2x+x^2}{x^2} = \lim_{x \to +\infty} \frac{x^2}{x^2} = \lim_{x \to +\infty} 1 = 1
$$

• La indeterminación ∞ ∞ de funciones con radicales desaparece dividiendo numerador y denominador por la mayor potencia de la variable.

#### **Ejemplo:**

• 
$$
\lim_{x \to +\infty} \frac{\sqrt{4x^2 + 1}}{x} = \frac{\infty}{\infty}
$$

$$
\lim_{x \to +\infty} \frac{\sqrt{4x^2 + 1}}{x} = \lim_{x \to +\infty} \frac{\frac{\sqrt{4x^2 + 1}}{x}}{\frac{x}{x}} = \lim_{x \to +\infty} \frac{\sqrt{\frac{4x^2 + 1}{x^2}}}{1} = \lim_{x \to +\infty} \frac{\sqrt{\frac{4x^2}{x^2} + \frac{1}{x^2}}}{1} = \lim_{x \to +\infty} \frac{\sqrt{4 + \frac{1}{x^2}}}{1} = \frac{\sqrt{4 + \frac{1}{x^2}}}{1} = \frac{\sqrt{4 + 0}}{\sqrt{4 + \frac{1}{x^2}}} = \frac{\sqrt{4 + 0}}{1} = \sqrt{4} = 2.
$$

• En las indeterminaciones ∞ − ∞ de funciones con radicales, multiplicando y dividiendo por la expresión radical conjugada, pasamos a la indeterminación ∞ ∞ y operamos de la misma forma anterior.

#### **Ejemplo:**

$$
\lim_{x \to +\infty} \left( \sqrt{x^2 + 2x} - x \right) = \infty - \infty
$$
\n
$$
\lim_{x \to +\infty} \left( \sqrt{x^2 + 2x} - x \right) = \lim_{x \to +\infty} \frac{\left( \sqrt{x^2 + 2x} - x \right) \cdot \left( \sqrt{x^2 + 2x} + x \right)}{\sqrt{x^2 + 2x} + x} = \lim_{x \to +\infty} \frac{\left( \sqrt{x^2 + 2x} \right)^2 - x^2}{\sqrt{x^2 + 2x} + x} =
$$
\n
$$
= \lim_{x \to +\infty} \frac{\left( x^2 + 2x \right) - x^2}{\sqrt{x^2 + 2x} + x} = \lim_{x \to +\infty} \frac{2x}{\sqrt{x^2 + 2x} + x} = \frac{\infty}{\infty}
$$

Entonces:

$$
\lim_{x \to +\infty} \frac{2x}{\sqrt{x^2 + 2x + x}} = \lim_{x \to +\infty} \frac{\frac{2x}{x}}{\sqrt{\frac{x^2}{x^2} + \frac{2x}{x^2} + \frac{x}{x}}} = \lim_{x \to +\infty} \frac{2}{\sqrt{1 + \frac{2}{x}} + 1} = \frac{2}{\sqrt{1 + 0} + 1} = \frac{2}{1 + 1} = 1
$$

2

• En las indeterminaciones del tipo  $1^{\infty}$  aplicamos la misma regla anterior para límites cuando la variable tiende a un valor finito.

 $+2x+$ 

#### **Ejemplo:**

$$
\lim_{x \to +\infty} \left( \frac{4x+5}{4x+3} \right)^x = \left( \lim_{x \to +\infty} \frac{4x+5}{4x+3} \right)^{\lim_{x \to +\infty} x} = \left( \lim_{x \to +\infty} \frac{4x}{4x} \right)^{\lim_{x \to +\infty} x} = \left( \lim_{x \to +\infty} 1 \right)^{\lim_{x \to +\infty} x} = 1^{\infty}
$$
\n
$$
\lim_{x \to +\infty} \left( \frac{4x+5}{4x+3} \right)^x = e^{\lim_{x \to +\infty} \left( \frac{4x+5}{4x+3} - 1 \right) \cdot x} = e^{\lim_{x \to +\infty} \left( \frac{(4x+5) - (4x+3)}{4x+3} \right) \cdot x} = e^{\lim_{x \to +\infty} \frac{2}{4x+3} \cdot x} = e^{\lim_{x \to +\infty} \frac{2x}{4x+3}} =
$$
\n
$$
= e^{\lim_{x \to +\infty} \frac{2x}{4x}} = e^{\lim_{x \to +\infty} \frac{2}{4}} = e^{\frac{2}{2}}
$$

• En el caso de que  $x \to -\infty$ , los límites se calcularán de igual manera que cuando  $x \to +\infty$ , sin más que hacer el cambio de *x* por −*x*.

$$
\lim_{x \to -\infty} f(x) = \lim_{x \to +\infty} f(-x)
$$

#### **Ejemplo:**

$$
\lim_{x \to \infty} \frac{x}{\sqrt{x^2 + 1}} = \lim_{x \to \infty} \frac{-x}{\sqrt{(-x)^2 + 1}} = \lim_{x \to \infty} \frac{-x}{\sqrt{x^2 + 1}} = \lim_{x \to \infty} \frac{\frac{-x}{x}}{\sqrt{\frac{x^2}{x^2} + \frac{1}{x^2}}} = \lim_{x \to \infty} \frac{-1}{\sqrt{1 + \frac{1}{x^2}}} = \frac{-1}{\sqrt{1 + 0}} = -1
$$

## **FUNCIONES EQUIVALENTES.**

• Cálculo de *x x*  $\lim_{x\to 0} \frac{\text{sen}}{x}$ 

> El seno, el arco y la tangente de un ángulo *x* verifican la relación:

$$
\left(\frac{1}{\sqrt{\log x}}\right)^{\log x}
$$

sen  $x < x <$  tg  $x$ 

Dividiendo la doble desigualdad entre sen *x* obtenemos

$$
1 < \frac{x}{\operatorname{sen} x} < \frac{\operatorname{tg} x}{\operatorname{sen} x} \implies 1 < \frac{x}{\operatorname{sen} x} < \frac{1}{\cos x}
$$

y sus inversos verificarán:  $\cos x < \frac{\sin x}{1} < 1$ *x*  $x < \frac{\operatorname{sen} x}{1} < 1$ .

Tomando límites cuando  $x \rightarrow 0$ , nos queda:

$$
\lim_{x \to 0} \cos x < \lim_{x \to 0} \frac{\sin x}{x} < \lim_{x \to 0} 1 \implies \cos 0 < \lim_{x \to 0} \frac{\sin x}{x} < 1 \implies 1 < \lim_{x \to 0} \frac{\sin x}{x} < 1
$$
\n
$$
\text{sen } x
$$

En consecuencia,  $\lim_{x\to 0} \frac{\sin x}{x} = 1$ *x*

• Cálculo de *x x*  $\lim_{x\to 0} \frac{tg}{y}$ 

Si en 
$$
\frown
$$
 dividing nor  $\lg x$    
\nobtenemos:  $\frac{\text{sen } x}{\text{te } x} < \frac{x}{\text{te } x} < \frac{\text{te } x}{\text{te } x} \Rightarrow \cos x < \frac{x}{\text{te } x} < 1$ 

\ny sus inversos verificarán:  $\frac{1}{\cos x} > \frac{\text{te } x}{x} > 1$ .

Tomando límites cuando  $x \rightarrow 0$ , nos queda:

$$
\lim_{x \to 0} \frac{1}{\cos x} > \lim_{x \to 0} \frac{\log x}{x} > \lim_{x \to 0} 1 \implies \frac{1}{\cos 0} > \lim_{x \to 0} \frac{\log x}{x} > 1 \implies 1 > \lim_{x \to 0} \frac{\log x}{x} > 1
$$

En consecuencia,  $\lim_{x\to 0} \frac{\lg x}{x} = 1$ . *x*

**LÍMITES DE FUNCIONES** 32

Dos funciones  $f(x)$  y  $g(x)$  se dice que son equivalentes en un punto  $x = p$  si el límite de su cociente en dicho punto es igual a 1.

$$
f(x)
$$
 y  $g(x)$  son equivalentes  $\Leftrightarrow \lim_{x \to p} \frac{f(x)}{g(x)} = 1$ 

Esto nos quiere decir que las funciones  $f(x)$  y  $g(x)$  toman valores prácticamente iguales en un entorno de ese punto.

• **Este resultado es muy interesante en el cálculo de límites ya que nos permitirá sustituir una función por otra equivalente con la que nos resultará más fácil quitar indeterminaciones**.

Son funciones equivalentes

En 
$$
x = 0
$$
:

\n
$$
\begin{aligned}\n\text{sn } x &= x \\
\text{ts } x &= x \\
\text{arcs } x &= x\n\end{aligned}
$$
\nEn  $x = 1$ :

\n
$$
\begin{aligned}\nLx &= x - 1 \\
\text{sen}(x - 1) &= x - 1 \\
\text{arcsec } x &= x\n\end{aligned}
$$
\narccos  $x \approx \frac{x^2}{2}$ 

\n
$$
\begin{aligned}\ne^{x} -1 &= x \\
L(1 + x) &= x\n\end{aligned}
$$

#### **Ejemplos:**

• 
$$
\lim_{x \to 0} \frac{\sin 8x}{4x} = \lim_{x \to 0} \left( \frac{\sin 8x}{8x} \cdot \frac{8x}{4x} \right) = \left( \lim_{x \to 0} \frac{\sin 8x}{8x} \right) \cdot \left( \lim_{x \to 0} \frac{8x}{4x} \right) = 1 \cdot \lim_{x \to 0} \frac{8}{4} = 2
$$

• 
$$
\lim_{x \to 0} \frac{4 \arctg x}{5x} = \lim_{x \to 0} \frac{4x}{5x} = \lim_{x \to 0} \frac{4}{5} = \frac{4}{5}
$$

•  $\lim_{x\to 0} \frac{\text{tg } 3x}{\text{sen } 6x} = \lim_{x\to 0} \frac{3x}{6x} = \lim_{x\to 0} \frac{3}{6} = \frac{3}{6} = \frac{1}{2}$ 6 3 6  $\lim_{x \to 0} \frac{3}{x}$ 6  $\lim_{x \to 0} \frac{3}{x}$ sen 6  $\lim_{x \to 0} \frac{\text{tg } 3x}{\text{sen } 6x} = \lim_{x \to 0} \frac{3x}{6x} = \lim_{x \to 0} \frac{3}{6} = \frac{3}{6} =$ *x x*

# **EJERCICIOS PROPUESTOS.**

• Calcular los límites de las siguientes funciones en los puntos que se indican:

$$
\lim_{x \to 0} \frac{x^4 - 2}{x^3}
$$
\n
$$
\lim_{x \to 4} \frac{x^2 - 6x + 8}{x - 4}
$$
\n
$$
\lim_{x \to 0} \frac{x^2 - 2x - 3}{4x - 12}
$$
\n
$$
\lim_{x \to 0} (x + 1)^{\frac{1}{x}}
$$
\n
$$
\lim_{x \to 3} \left( \frac{x^2 - 2x - 3}{4x - 12} \right)^{\frac{2}{x - 3}}
$$
\n
$$
\lim_{x \to 3} \left( \frac{x^2 - 2x - 3}{4x - 12} \right)^{\frac{2}{x - 3}}
$$
\n
$$
\lim_{x \to 3} \frac{x^2 - 2x - 3}{4x - 12}
$$
\n
$$
\lim_{x \to 3} (x - 2)^{\frac{x - 1}{x - 3}}
$$
\n
$$
\lim_{x \to 1} \frac{\sqrt{x + 1} - \sqrt{x - 1}}{\sqrt{x + 1} - \sqrt{x - 1}}
$$
\n
$$
\lim_{x \to 3} \frac{\sqrt{x + 1} - 2}{x - 3}
$$
\n
$$
\lim_{x \to 0} \frac{\sqrt{x + 9} - 3}{x^3}
$$
\n
$$
\lim_{x \to 3} \frac{\sqrt{x + 9} - 3}{x - 3}
$$
\n
$$
\lim_{x \to 1} \frac{\sqrt{x - 1}}{x - 1}
$$
\n
$$
\lim_{x \to 0} \frac{\sqrt{1 - x} - \sqrt{1 + x}}{x}
$$
\n
$$
\lim_{x \to 0} \frac{2x - 5}{x^2 - 2x - 3}
$$
\n
$$
\lim_{x \to 0} \frac{1 - \cos x}{x^2}
$$
\n
$$
\lim_{x \to 0} \frac{x(1 - \cos x)}{\cos x}
$$
\n
$$
\lim_{x \to 0} \frac{x \arctg x}{\cos x \arctg x}
$$
\n
$$
\lim_{x \to 1} \frac{Lx}{x - 1}
$$
\n
$$
\lim_{x \to 1} \frac{x}{x - 1} - \frac{1}{Lx}
$$

• Calcular los límites de las siguientes funciones cuando  $x \to +\infty$ 

$$
f(x) = \frac{x^3 - 5x^2}{x + 3}
$$
  

$$
f(x) = \frac{x^4 - 1}{x^2 - 1}
$$
  

$$
f(x) = \frac{3x^3 - 3x + 4}{3x^4 + 2x^2 - 3}
$$

$$
f(x) = x - \sqrt{x^2 - 2x} \qquad f(x) = \sqrt{x + 1} - \sqrt{x} \qquad f(x) = \sqrt{x^2 + 3x - 2} - x
$$

$$
f(x) = \left(\frac{3x+2}{3x-4}\right)^x
$$
  

$$
f(x) = \left(\frac{2x^2+3x}{2x^2+5}\right)^{\frac{x^2}{x-3}}
$$
  

$$
f(x) = \sqrt[3]{\frac{2x+5}{2x-5}}
$$

## **LÍMITES DE FUNCIONES** 34

# **RAMAS INFINITAS. ASINTOTAS.**

Se dice que una función  $y = f(x)$  tiene una **RAMA INFINITA** cuando *x*,  $f(x)$  o ambas al mismo tiempo crecen infinitamente. De esta manera el punto infinitamente.  $(x, f(x))$  se aleja

Podríamos distinguir tres posibilidades de ramas infinitas:

a)  $(x, f(x)) = (infinite, finite)$ 

Es el caso de la función  $f(x) = \frac{1}{x^2 + 1}$  que cuando  $x \to \infty$ , entonces  $f(x) \to 0$ .

b)  $(x, f(x)) = ($ finito, infinito)

Tenemos la función  $f(x) = \frac{1}{x-1}$  que cuando  $x \to 1^+ \implies f(x) \to +\infty$  y cuando  $x \to 1^- \implies f(x) \to -\infty$ .

c)  $(x, f(x)) = (infinite, infinite)$ 

Es el caso de la función 1  $f(x) = \frac{x^2 - 4}{1}$  $f(x) = \frac{x^2 - 4}{x - 1}$ 

 Algunas de estas ramas infinitas se aproximan a unas rectas determinadas que reciben el nombre de **ASÍNTOTAS.**

En consecuencia, podemos decir que las asíntotas son rectas tangentes a la gráfica de la función en el infinito, son rectas cuya distancia a la curva tiende a cero cuando la distancia al origen tiende a infinito.

Existen tres tipos de asíntotas: horizontales, verticales y oblicuas.

## **ASÍNTOTAS HORIZONTALES.**

Si  $\lim_{x \to \pm \infty} f(x) = l$ , la recta  $y = l$  es asíntota, pues la distancia  $f(x) - l$  de la curva a la recta tiende a cero cuando nos alejamos del origen.

La situación de la curva respecto de la asíntota la podemos estudiar calculando los límites

$$
\lim_{x \to -\infty} [f(x) - l] \quad \text{y} \quad \lim_{x \to +\infty} [f(x) - l]
$$

que nos dicen si la curva está por encima  $(0<sup>+</sup>)$  o por debajo  $(0<sup>-</sup>)$ .

Una función puede tener como máximo dos asíntotas horizontales, correspondientes a cada uno de los límites en +∞ y en −∞: tendríamos una asíntota hacia la izquierda y otra hacia la derecha aunque frecuentemente la misma recta es asíntota por la izquierda y por la derecha.

En funciones racionales, si hay asíntota para  $x \rightarrow +\infty$ , la misma recta es asíntota para  $x \rightarrow -\infty$ . Sin embargo, en funciones con radicales suelen ser distintas.

La gráfica de una función puede cortar a la asíntota horizontal en uno o varios puntos, aunque en la mayoría de las funciones elementales la gráfica está por encima o por debajo de la asíntota.

## **Ejemplos.**

• Calcular las asíntotas horizontales, si existen, de la función  $f(x) = \frac{x^2 - 5x + 1}{x^2 - 1}$  $f(x) = \frac{x^2 - 5x + 1}{x^2 - 1}$ 

Veamos si existe el límite de la función cuando  $x \rightarrow \pm \infty$ 

$$
\lim_{x \to \pm \infty} \frac{x^2 - 5x + 1}{x^2 - 1} = \lim_{x \to \pm \infty} \frac{x^2}{x^2} = \lim_{x \to \pm \infty} 1 = 1
$$

Al existir el límite de la función cuando  $x \to \pm \infty$  y ser finito, existe asíntota horizontal. Ésta será la recta *y* = 1.

Para estudiar la posición de la gráfica de la función respecto de la asíntota horizontal, calculamos la diferencia  $f(x) - 1$ 

$$
f(x) - 1 = \frac{x^2 - 5x + 1}{x^2 - 1} - 1 = \frac{(x^2 - 5x + 1) - (x^2 - 1)}{x^2 - 1} = \frac{-5x + 2}{x^2 - 1}
$$

- Entonces:
	- Si  $x \gg 0 \Rightarrow \frac{-5x+2}{2} \rightarrow 0^-$ −  $\Rightarrow$  0  $\Rightarrow$   $\frac{-5x+1}{2}$ 0  $\Rightarrow$   $\frac{-5x+2}{x^2-1}$  $x \gg 0 \Rightarrow \frac{-5x+2}{2} \rightarrow 0^{\degree}$  ya que el

denominador crece más rápidamente que el numerador y éste es negativo. Esto nos indica que en +∞ la gráfica de la función está por debajo de la asíntota horizontal.

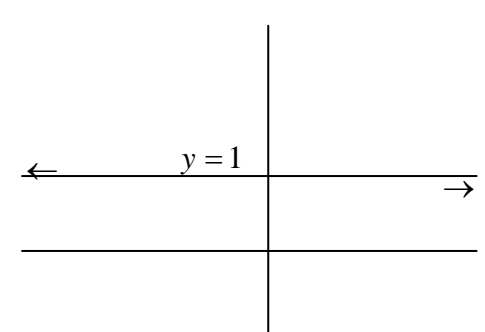

• Si  $x \ll 0 \Rightarrow \frac{-3x+2}{2} \to 0^+$ −  $\lt 0 \Rightarrow \frac{-5x+2}{2} \to 0$ 0  $\Rightarrow$   $\frac{-5x+2}{x^2-1}$  $x \ll 0 \Rightarrow \frac{-5x+2}{2} \rightarrow 0^+$  ya que el denominador crece más rápidamente que el

numerador y éste es positivo. Esto nos indica que en −∞ la gráfica de la función está por encima de la asíntota horizontal.

## **ASÍNTOTAS VERTICALES.**

La recta  $x = a$  es una *asíntota vertical* de la función  $y = f(x)$  si se verifica que

$$
\lim_{x \to a^{-}} f(x) = \pm \infty \qquad \text{or} \qquad \lim_{x \to a^{+}} f(x) = \pm \infty
$$

Así pues, para calcular las asíntotas verticales de una función, si es que tiene, hay que localizar los valores finitos de la variable x que hacen tender la función a +∞ o a −∞.

Podríamos establecer las siguientes observaciones sobre las asíntotas verticales:

- Una función puede tener infinitas asíntotas verticales, como la función tangente.
- La gráfica de la función no corta nunca a la asíntota vertical, ya que en los puntos donde existe asíntota no está definida la función.
- En las funciones racionales, las asíntotas verticales se hallan tomando los puntos que anulan el denominador.

• La situación de la gráfica de la función respecto de la asíntota vertical  $x = a$  se obtiene calculando los límites laterales en  $x = a$  y viendo si valen +∞ o -∞. También puede hacerse estudiando el signo de la función en las regiones en las que existe.

#### **Ejemplo.**

• Encontrar las asíntotas verticales de la función:  $f(x) = \frac{x}{x^2 - 1}$ 3  $f(x) = \frac{x^3}{x^2 - 1}$ 

Para encontrar las asíntotas verticales de una función, buscaremos aquellos puntos donde la función tienda a infinito: por tratarse, en nuestro caso, de una función racional, para que la imagen tienda a infinito tendremos que anular el denominador.

$$
\lim_{x \to a} \frac{x^3}{x^2 - 1} = \pm \infty \implies x^2 - 1 = 0 \implies x = \pm 1
$$

Por tanto, tendremos dos asíntotas verticales:  $x = +1$  y  $x = -1$ .

Veamos la posición de la gráfica de la función respecto a cada una de las asíntotas: para ello calcularemos los límites laterales de la función en cada una de los puntos.

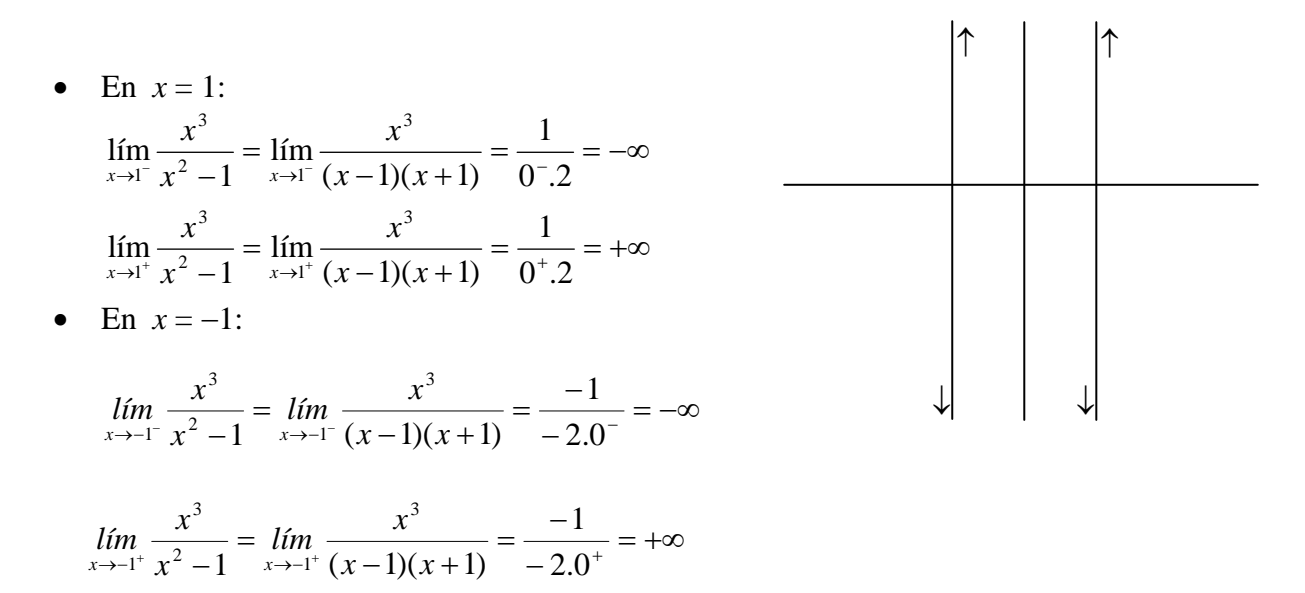

#### **ASÍNTOTAS OBLICUAS.**

La recta  $y = mx + n$ ,  $m \ne 0$ , es una asíntota oblicua de la función  $y = f(x)$  si existe alguno de los límites siguientes:

1. 
$$
\lim_{x \to +\infty} [f(x) - (mx + n)] = 0
$$
  
2. 
$$
\lim_{x \to +\infty} [f(x) - (mx + n)] = 0
$$

En el primer caso se dice que la función tiene asíntota en +∞, y en el segundo en −∞.

Una determinada función puede tener asíntotas oblicuas de ambos tipos, de alguno o de ninguno de ellos, dependiendo de que existan los dos límites, sólo uno o ninguno.

La asíntota oblicua  $y = mx + n$ ,  $m \ne 0$ , quedará completamente determinada cuando conozcamos los valores de *m* y *n*.

## **Cálculo de la pendiente.**

Para obtener la pendiente *m* de la recta, se calcula el valor hacia el que tiende el cociente de  $f(x)$  por *x* cuando  $x \rightarrow \pm \infty$ :

$$
m = \lim_{x \to \pm \infty} \frac{f(x)}{x}
$$

Según el valor de *m* obtenido al calcular el límite en ±∞ pueden darse los siguientes casos:

- a) Si *m* es un número real no nulo, la función tiene una asíntota oblicua en +∞ (−∞).
- b) Si *m* = ±∞, la función no tiene asíntota oblicua en +∞ (-∞) y la rama correspondiente de la misma tiene la forma de la parábola vertical  $y = x^2$ .
- c) Si *m* = 0, la función no tiene asíntota oblicua en +∞ (-∞). La rama correspondiente tiene la forma de la parábola  $v = \sqrt{x}$ .

#### **Cálculo de la ordenada en el origen** *n***.**

Si *m* es un número real no nulo, se calcula *n* de la forma:  $n = \lim_{x \to \pm \infty} [f(x) - mx]$ 

- Si *n* es finito, existe asíntota oblicua de ecuación  $y = mx + n$ .
- Si *n* no es finito, hay una rama parabólica en la dirección  $y = mx$ .

En las funciones racionales no es necesario utilizar límites para calcular los valores de *m* y *n* ya que se puede calcular directamente la asíntota mediante el siguiente procedimiento:

Las funciones racionales, si el grado del numerador es mayor que el grado del denominador, pueden expresarse de la forma:

$$
f(x) = \frac{P(x)}{Q(x)} = C(x) + \frac{R(x)}{Q(x)}
$$

sin más que hacer la división entera. Para que el grado de *C*(*x*) sea uno, la diferencia de grados entre numerador y denominador debe ser uno.

Al tender  $x \to \pm \infty$ , la fracción  $\frac{R(x)}{R(x)} \to 0$  $(x)$  $\frac{(x)}{x} \rightarrow$ *xQ*  $\frac{R(x)}{R(x)} \rightarrow 0$  y tendríamos que la asíntota oblicua sería

 $v = C(x)$ .

Debemos tener en cuenta las siguientes consideraciones:

- Una función puede tener como máximo dos asíntotas oblicuas correspondientes a cada uno de los límites.
- Las asíntotas horizontales y las oblicuas son mutuamente excluyentes.
- La gráfica de una función puede cortar a la asíntota oblicua en uno o varios puntos.
- La situación de la gráfica respecto de la asíntota oblicua se hace estudiando el signo de  $f(x) - (mx + n)$  para valores grandes de *x*.

#### **EJEMPLO**

• Retomamos la función  $f(x) = \frac{x^2}{x^2 - 1}$ 3  $f(x) = \frac{x^3}{x^2 - 1}$  y vamos a calcular sus asíntotas oblicuas, si existen.

Primeramente, calculamos el límite de la función en  $\pm \infty$  para estudiar la existencia o no de asíntotas horizontales:

$$
\lim_{x \to \pm \infty} \frac{x^3}{x^2 - 1} = \lim_{x \to \pm \infty} \frac{x^3}{x^2} \lim_{x \to \pm \infty} x = \pm \infty
$$

**Al ser este límite infinito, no existen asíntotas horizontales**. Veamos si existen oblicuas:

• Calculamos el valor de la pendiente *m*:

$$
m = \lim_{x \to \pm \infty} \frac{f(x)}{x} = \lim_{x \to \pm \infty} \frac{x^3}{x^2 - 1} \lim_{x \to \pm \infty} \frac{x^3}{x(x^2 - 1)} = \lim_{x \to \pm \infty} \frac{x^3}{x^3} = 1
$$

• Calculamos el valor de la pendiente *n*:

$$
n = \lim_{x \to \pm \infty} [f(x) - mx] = \lim_{x \to \pm \infty} \left( \frac{x^3}{x^2 - 1} - x \right) = \lim_{x \to \pm \infty} \frac{x^3 - x(x^2 - 1)}{x^2 - 1} = \lim_{x \to \pm \infty} \frac{x}{x^2 - 1} = \lim_{x \to \pm \infty} \frac{x}{x^2} = \lim_{x \to \pm \infty} \frac{1}{x} = 0
$$

Por tanto, existe asíntota oblicua para nuestra función que sería la recta de ecuación *y* = *x*.

• Veamos la posición de la gráfica de la función respecto de la asíntota vertical: Calculamos la diferencia entre la función y la asíntota, y estudiamos el signo para valores grandes de *x*, tanto positivos como negativos.

$$
f(x) - (mx + n) = \frac{x^3}{x^2 - 1} - x = \frac{x}{x^2 - 1}
$$

- *Si*  $x \gg 0$   $\Rightarrow$   $\frac{x}{x^2 1} \rightarrow 0^+$ *Si*  $x \gg 0$   $\Rightarrow$   $\frac{x}{2}$   $\rightarrow$  0<sup>+</sup> ya que tanto el numerador como el denominador son positivos, pero el denominador crece más rápidamente que el numerador.
- *Si*  $x \ll 0$   $\Rightarrow$   $\frac{x}{x^2 1} \rightarrow 0^-$ *Si*  $x \ll 0$   $\Rightarrow$   $\frac{x}{2}$   $\rightarrow$  0<sup>-</sup> ya que tanto el numerador es negativo y el denominador es positivo, pero el denominador crece más rápidamente que el numerador.
- Gráficamente la situación de la curva (con las asíntotas verticales incluidas) sería:

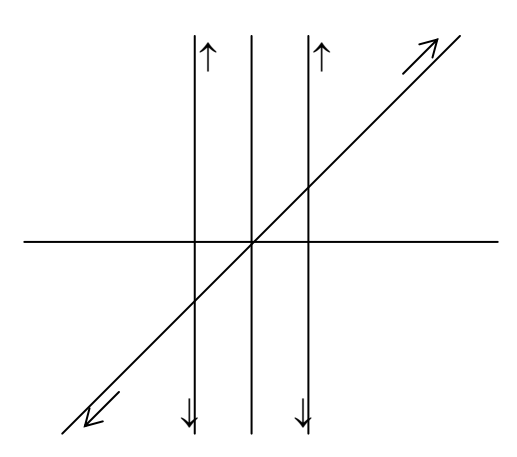

#### **EJERCICIOS PROPUESTOS.**

- Calcular las asíntotas de la función  $f(x) = \frac{x^2 - 5x + 1}{x^2 - 1}$  $f(x) = \frac{x^2 - 5x + 1}{x^2 - 1}$  y estudiar la posición de la curva respecto a ellas.
- Calcular las asíntotas de la función  $f(x) = \frac{x}{\sqrt{x^2 + 1}}$ *x*  $f(x) = \frac{x}{\sqrt{2x}}$  y estudiar la posición de la curva respecto a ellas.
- Calcular las asíntotas de la función  $f(x) = \frac{x^2 - x - 2}{x^2 - 4x + 4}$  $f(x) = \frac{x^2 - x - 2}{x^2 - 4x + 4}$  y estudiar la posición de la curva respecto a ellas.
- Calcular las asíntotas de la función  $f(x) = \sqrt{x^2 1}$  y estudiar la posición de la curva respecto a ellas.
- Se considera en el plano la recta  $x = 2$ . Encontrara dos funciones cuyas gráficas admitan a dicha recta como asíntota y tengan distintas posiciones respecto a ella. Representar dichas posiciones.
- Calcular las asíntotas de la función  $f(x) = \frac{x^2 - 3x + 3}{x^2 - 4}$  $f(x) = \frac{x^2 - 3x + 3}{x^2 - 4}$  y estudiar la posición de la curva respecto a ellas.
- Calcular las asíntotas de la función *x*  $f(x) = \frac{4x^2 + 3x + 4}{x^2}$  y estudiar la posición de la curva respecto a ellas.
- Determinar el valor de la constante *k* sabiendo que la curva de ecuación  $y = \frac{x^3 + kx^2 + 1}{x^2 + 1}$ 2  $3 + 12^2$  $y = \frac{x^3 + kx^2 + 1}{x^2 + 1}$ posee una asíntota que pasa por el punto (1,3).
- Se considera la función *f* definida para  $x \ne 1$  por  $f(x) = \frac{2x-3}{|x-1|}$ . Calcula los límites de *f*(*x*) cuando *x* tiende a +∞ y cuando *x* tiende a −∞ ¿Tiene la gráfica de la función *f* asíntotas horizontales? ¿Cuáles son?
- Se considera la función *f* definida por

$$
f(x) = \begin{cases} \frac{x}{x-1} - \frac{1}{Lx}, & \text{si } x \neq 1\\ 1, & \text{si } x = 1 \end{cases}
$$

donde *Lx* denota el logaritmo neperiano de *x*.

- 1. Determinar el dominio de definición de *f*.
- 2. Determinar las asíntotas de *f*.